$<<$   $>>$ 

 $<<$  the set of the set of the set of the set of the  $>>$ 

- 13 ISBN 9787118083286
- 10 ISBN 7118083283

出版时间:2012-8

页数:232

字数:346000

extended by PDF and the PDF

http://www.tushu007.com

 $,$  tushu007.com

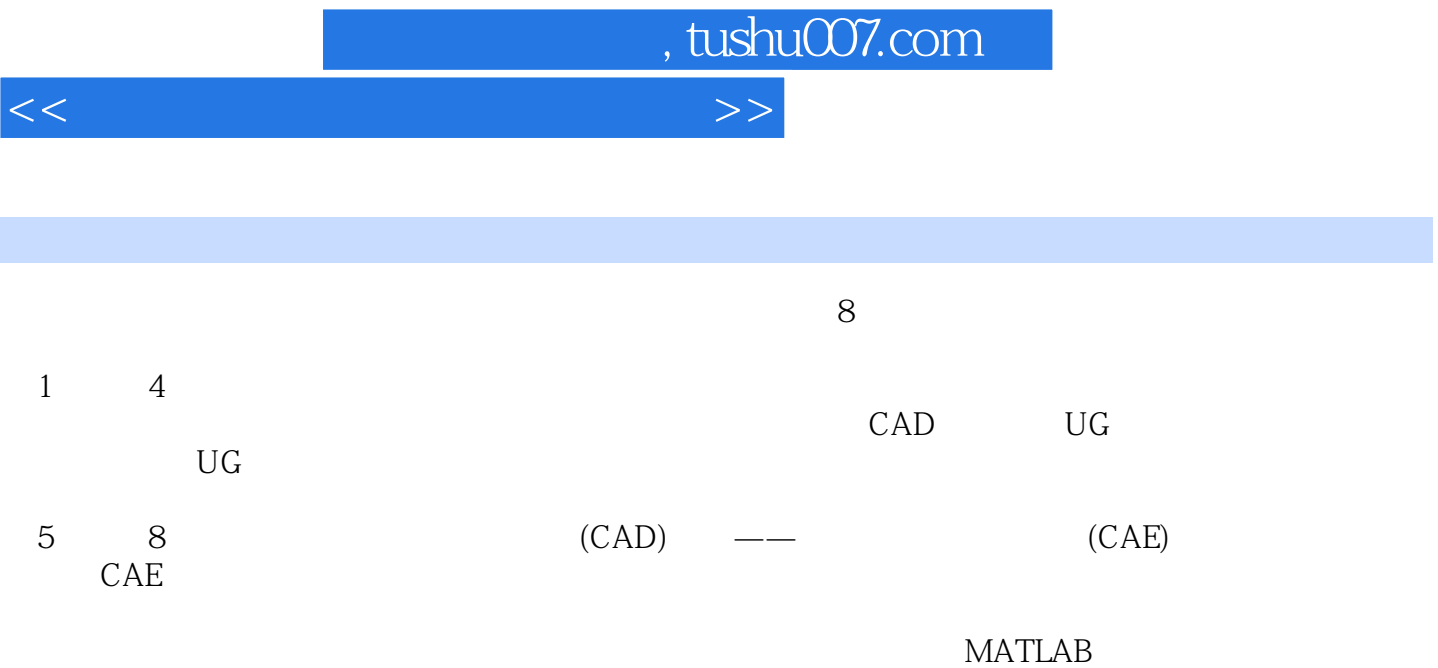

CAD CAE

 $<<$ 

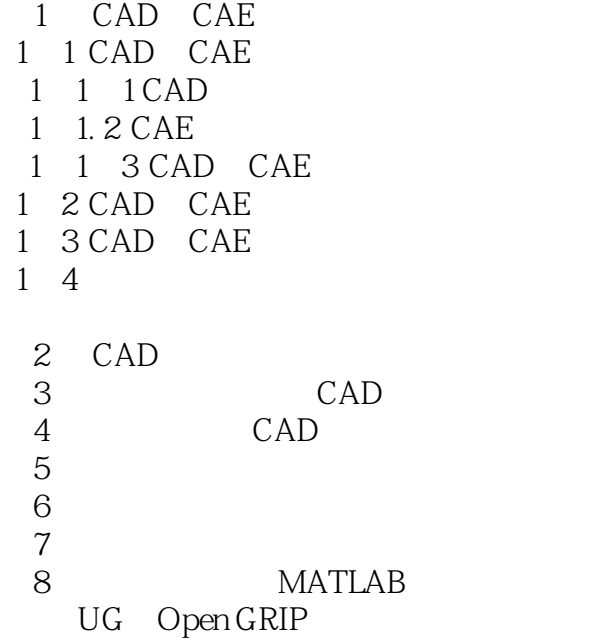

 $,$  tushu007.com

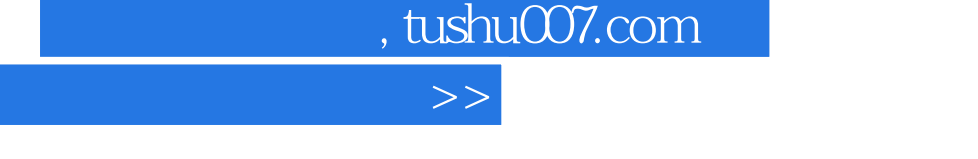

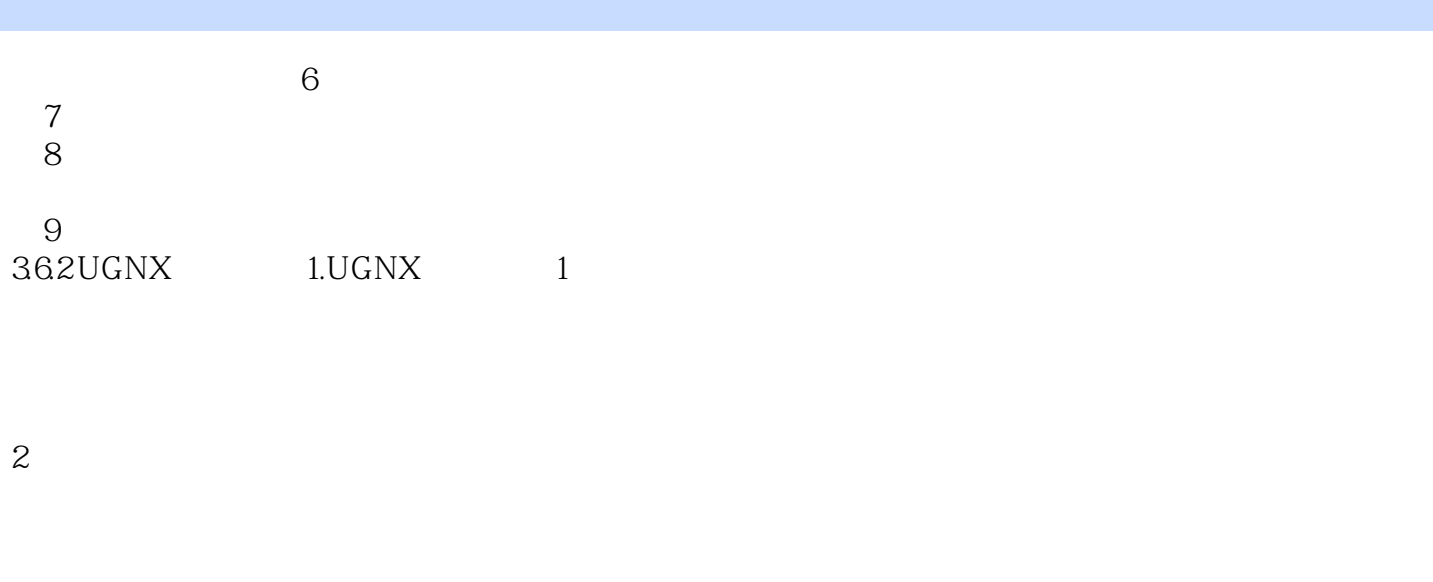

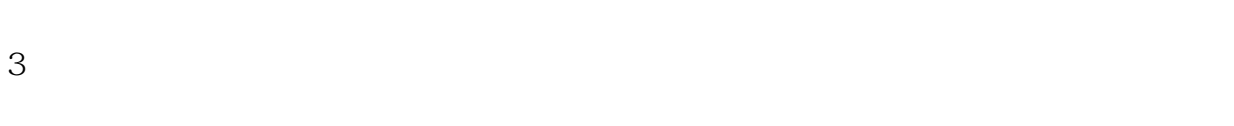

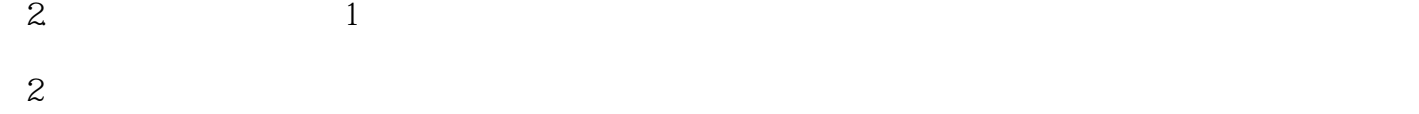

 $3$ 

 $<<$ 

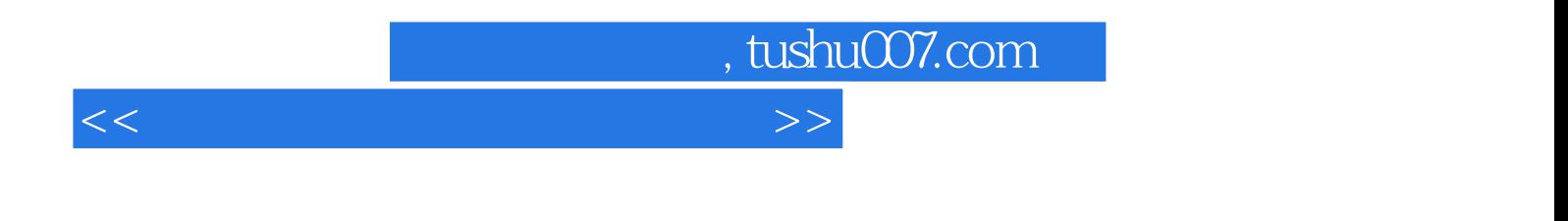

 $\frac{m}{\sqrt{2\pi}}\left(\frac{m}{\sqrt{2\pi}}\right)^{-1/2}\left(\frac{m}{\sqrt{2\pi}}\right)^{-1/2}\left(\frac{m}{\sqrt{2\pi}}\right)^{-1/2}$ 

CAD CAE

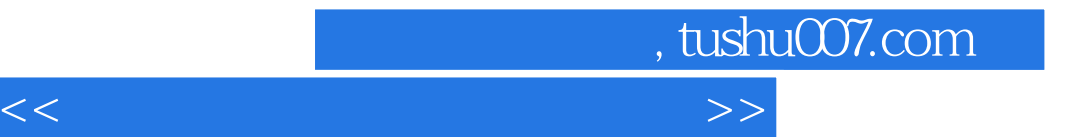

本站所提供下载的PDF图书仅提供预览和简介,请支持正版图书。

更多资源请访问:http://www.tushu007.com